Опыт использования PostgreSQL в качестве СУБД для платформы 1С:Предприятие от 8.1 до 8.3

Лев Ласкин, [laskin82@gmail.com,](mailto:laskin82@gmail.com) pgconf.ru 2016

### Всем привет!

Ласкин Лев, [laskin82@gmail.com](mailto:laskin82@gmail.com)

- занимаюсь внедрениями решений 1С: Предприятие на базе СПО 1С: Франчайзинг, Киров
- с 1С: Предприятие с 2005 (с версии 8.0)
- с PostgreSQL с 2008 (с версии 8.3)

#### Теоретическая часть

# План

- Поддержка PostgreSQL в 1С:Предприятие
- Материалы для сборки версии PostgreSQL
- История версий
- Особенности использования

## 1С:Предприятие, PostgreSQL, 1С и PostgreSQL.

1С:Предприятие - Программный продукт компании «1С», предназначенный для автоматизации деятельности на предприятии. Система программ «1С:Предприятие 8» включает в себя платформу и прикладные решения, разработанные на ее основе, для автоматизации деятельности организаций и частных лиц. (wikipedia.org)

PostgreSQL - The world's most advanced open source database (postgresql.org)

14 июля 2006 года http://obartunov.livejournal.com/166820.html

*Первая версия 1С:Предприятия 8.1 с поддержкой PostgreSQL 8.1.4*

## 1С:Предприятие, PostgreSQL, 1С и PostgreSQL.

PostgreSQL - одна из систем управления базами данных, которую поддерживает платформа в клиент-серверном варианте работы. Используется модифицированная версия PostgreSQL, которая включена в комплект поставки. Подробнее:

http://v8.1c.ru/overview/Term\_000000033.htm

http://v8.1c.ru/overview/Term\_000000133.htm

http://v8.1c.ru/requirements/

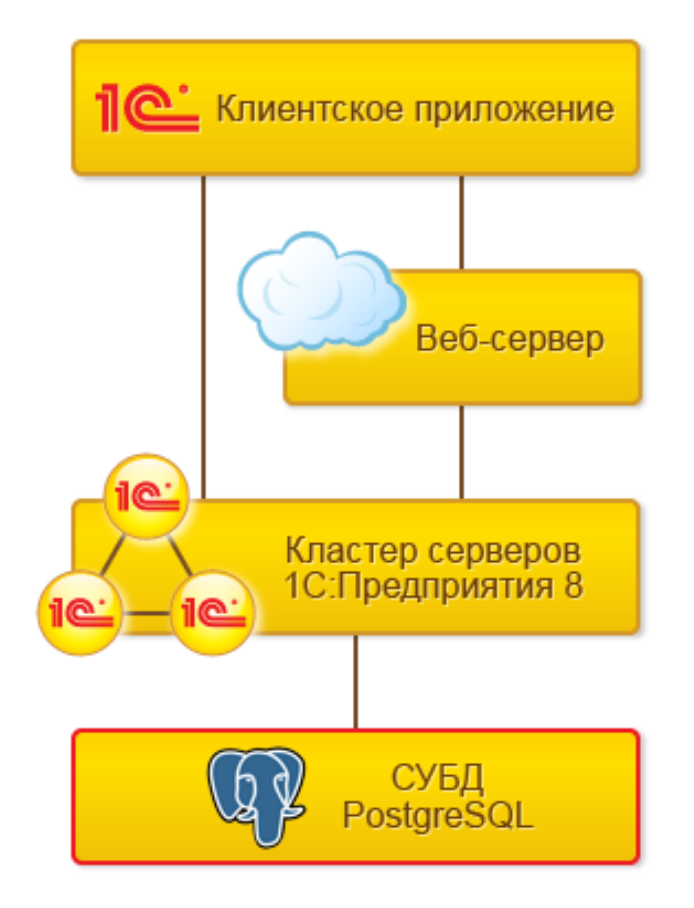

**\* для версии 9.4.2:**

#### ● **[1c\\_full\\_94-0.23](http://v8.1c.ru/overview/postgresql_patches/9-4-2/1c_full_94-0.23)**

– патч содержит дополнительные модули расширения и необходимые изменения к СУБД, добавляющие функциональность, необходимую для работы с сервером 1С:Предприятия

#### ● **[postgresql-1c-9.4.patch](http://v8.1c.ru/overview/postgresql_patches/9-4-2/postgresql-1c-9.4.patch)**

– патч модифицирующий скрипт запуска/останова и конфигурационных файлов PostgreSQL для повышения производительности при работе с сервером 1С:Предприятия

#### ● **[applock-1c-9.4.patch](http://v8.1c.ru/overview/postgresql_patches/9-4-2/applock-1c-9.4.patch)**

- патч устраняющий проблему блокировок при использовании AUTOVACUUM
- **[online\\_analyze.patch](http://v8.1c.ru/overview/postgresql_patches/9-4-2/online_analyze.patch)**
	- Патч для сбора статистики по таблицам непосредственно после операций INSERT/UPDATE/DELETE/SELECT INTO.
- **[plantuner.patch](http://v8.1c.ru/overview/postgresql_patches/9-4-2/plantuner.patch)**

– Патч для коррекции оценки оптимизатором количества строк в пустой таблице [http://v8.1c.ru/overview/postgres\\_patches\\_notes.htm](http://v8.1c.ru/overview/postgres_patches_notes.htm) Часть вошла в основную поставку<http://obartunov.livejournal.com/167235.html>

#### **MCHAR**

- Новый текстовый тип
	- нечувствительное к регистру букв сравнения,
	- иное поведение модификаторов длины текстового поля. Это потребовало внесения возможности использования этих модификаторов для не встроенных типов (уже закоммичено и будет в 8.3),
	- индексная поддержка операции LIKE и SIMILAR TO
	- использование библиотеки ICU для сравнения (сам PostgreSQL использует системные функции, что приводит к неприятным отличиям в Linux и Windows).

#### FASTTRUNCATE

Быстрая имплементация команды TRUNCATE для временных таблиц.

Из-за особенностей реализации транзакций в оригинальном производительность PostgreSQL может падать в случае очень частого использования этой команды. Цена в этом случае -- отказ от транзакционности (оригинальная команда TRUNCATE не изменилась), т.е. удаление записей из таблицы необратимо, даже в случае отката транзакции.

#### ONLINE\_ANALYZE

Позволяет автоматически анализировать временные (не только!) таблицы при их изменении.

[http://sigaev.ru/git/gitweb.cgi?p=online\\_analyze.git;a=summary](http://sigaev.ru/git/gitweb.cgi?p=online_analyze.git;a=summary)

Общий объем изменений, в тч внесенных в основную ветку

- $\bullet$ index support for IS NULL (committed)
- typmod for user-defined types (committed)
- mchar MS SQL [varying] character types (not committed due to dependency on libicu. citext extension is similar, but doesn't provides independency on system locale !)
- $\bullet$ fulleq, select NULL == NULL => true, has hash index support
- $\bullet$ fast truncate (non-transaction safe)
- optimization (col > 10 or col < 9, (col > 4 and col < 5) or (col > 6 and col < 7)) not committed because of high computation complexity and rare need Append Path + ordered index scans
- Win32 patch to fix pg\_stat freezing (committed)
- plantuner (public)
- online\_analyze (public)

http://obartunov.livejournal.com/167235.html

#### Особенности использования

- shared preload libraries = 'online analyze, plantuner'
- max locks per transaction = 150 (были случаи 250)
	- среднее число блокировок объектов, выделяемым для каждой транзакции.\*
- $\text{escape}$  string warning = off
	- не выдавать предупреждение, если обратная косая черта (\) встречается в обычной строковой константе
- standard\_conforming\_strings = off
- online\_analyze.threshold = 50 (Min number of row updates before on-line analyze (similar to autovacuum\_analyze\_threshold)
- online\_analyze.scale\_factor = 0.1 ( Fraction of table size to start on-line analyze (similar to autovacuum\_analyze\_scale\_factor)
- online analyze.enable = on
- online\_analyze.verbose = on
- online\_analyze.min\_interval = 10000
- online\_analyze.table\_type = 'temporary'
- plantuner.fix empty table = true

### Особенности использования

- В автоматическом режиме управления блокировками PostgreSQL использует табличные блокировки.
	- транзакция, захватившая запись в таблице, блокирует эту таблицу целиком (**не рекомендуется для реальной эксплуатации**)
- При сортировке по возрастанию поля со значениями NULL оказываются последними в выборке, а при сортировке по убыванию – первыми.
- Имеются некоторые различия в работе функций даты/времени.
- В запросах не рекомендуется использовать ПОЛНОЕ ВНЕШНЕЕ СОЕДИНЕНИЕ
- Не допускается одновременно использовать ПОЛНОЕ ВНЕШНЕЕ СОЕДИНЕНИЕ и обращение к табличным частям в списке полей выборки.
- В запросах, использующих операцию сравнения ПОДОБНО, квадратные скобки в шаблоне воспринимаются как специальные символы только в том случае, если они используются в текстовом литерале, а не в выражении.
- *В версии 8.3 добавлен параметр SET enable\_mergejoin = off при старте сеанса 1С:Предприятие*

### История версий (2008-2015)

- $\cdot$  2015: 9.4.2-1.1C
- $\cdot$  2014: 9.3.4-1.1C
- $\cdot$  2013: 9.1.9-1.1C, 9.2.4-1.1C
- $\cdot$  2012: 9.1.2-1.1C
- $\cdot$  2011: 9.0.3-3.1C
- $\cdot$  2010: 8.4.3-3.1C
- $\cdot$  2008: 8.2.6-2.1C, 8.3.3-2.1C, 8.3.8-1.1C

#### Практическая часть

#### План

- Варианты установки PostgreSQL для 1С:Предприятия
- Особенности установки
- Основные параметры
- Основные настройки
- Основные проблемы и варианты их решения
- Инструментарий
- Примеры внедрений

### Варианты установки

- PostgreSQL в составе поставки 1С: Предприятие
	- не поддерживаются минорные релизы
	- при установке в Linux требуются дополнительные настройки (локаль)
		- LANG=ru\_RU.UTF-8 (ошибки вида
		- Ошибка СУБД: ERROR: new encoding (UTF8) is incompatible with the encoding of the template database (WIN1251).
		- postgresql 1c linux ошибка (Результатов: примерно 49 100)
- PostgreSQL для платформы 1С:Предприятие от Postgres Professional
	- решены проблемы обновления и дополнительных настроек
	- http://www.postgrespro.ru/products/1c\_build
- PostgreSQL из исходных кодов
	- возможность тонкой настройки параметров задаваемых при компиляции (integerdatetimes)

### Варианты установки

- PostgreSQL для платформы 1С:Предприятие от Postgres Professional
	- подбор параметров конфигурации сервера в зависимости от объема установленной памяти
	- решены проблемы с кодировкой не латинских сообщений
	- дополнительные ярлыки для управления сервером стоп, старт, рестарт
	- фиксы критических багов (включены дополнительные патчи, которые исправляют проблему с правами доступа и критический баг с остановкой Postgres)

### Варианты установки

- PostgreSQL для платформы 1С:Предприятие от Postgres Professional
	- Windows 32bit и Windows 64bit
	- CentOS 6/7 64bit
	- ROSA Enterprise Linux Server 6 64bit
	- Oracle Linux 6/7 64bit
	- Debian 6/7/8 64bit
	- Ubuntu 12.04/14.04/15.04/15.10 64bit

#### Варианты установки. Особенности

Сборка PostgreSQL для платформы 1С:Предприятие от Postgres Professional

- Версия PostgreSQL 9.4.5 (для 1С версии начиная с 8.3 )
- Версия PostgreSQL 9.2 (для 1С версии 8.2)

*В кластере формат хранения типа данных timestamp установлен со значением integer\_datetimes=on в соответствии с форматом, используемым стандартной версией PostgreSQL.*

*Поддержка этой версии в 1С:Предприятии 8.3 реализована в версии 8.3.3 и старше.*

### Основные параметры

- Основные
	- shared buffers (частая рекомендация 25%RAM, но начать лучше с отн. малых значений)
		- Задаёт объём памяти, который будет использовать сервер баз данных для буферов в разделяемой памяти
	- effective cache size (RAM shared buffers)
		- Определяет представление планировщика об эффективном размере дискового кеша, доступном для одного запроса.
	- work\_mem (от 32 до 128MB)
		- Задаёт объём памяти, который будет использоваться для внутренних операций сортировки и хеш-таблиц, прежде чем будут задействованы временные файлы на диске.
	- maintenance work mem (от 256Мб)
		- Задаёт максимальный объём памяти для операций обслуживания БД, в частности VACUUM, CREATE INDEX и ALTER TABLE ADD FOREIGN KEY.
	- temp\_buffers (от 8 до 256MB, необходимо анализировать)
		- Задаёт максимальное число временных буферов для каждого сеанса
	- checkpoint\_segments
	- checkpoint\_completion\_target
	- wal buffers
- Инструменты
	- <http://pgtune.leopard.in.ua/>

## Основные параметры

- Autovacuum
	- ON!
	- autovacuum\_max\_workers
		- Задает максимальное количество одновременно запущенных процессов автоочистки.
	- autovacuum\_naptime
		- Задаёт минимальную задержку между двумя запусками автоочистки для отдельной базы данных.
	- Еще много параметров для более тонкой настройки
- **Fsync** 
	- Запись изменений на диск физически
	- ON! (но есть ситуации, например: загрузка данных из dt)

#### Основные настройки

- Регламентные операции на уровне СУБД
	- Архивация!
		- pg\_dump -Fc -b -f
			- http://wiki.postgresql.org/wiki/Automated\_Backup\_on\_Linux
		- PITR
	- Вакум и обновление статистики (подобрать частоту)
		- vacuumdb ( --analyze-only только статистику)
	- Реиндексация таблиц базы данных (можно некоторых)
		- Reindexdb (можно отдельные таблицы -table, можно -all)
	- Включенные и настроенные shared\_preload\_libraries = 'online\_analyze, plantuner'

#### Основные проблемы и варианты их решения

- Категории проблем
	- Проблемы параллельной работы
	- Проблемы производительности

- Последовательность решения вопросов
	- *1) Проверка выполнения регламентных заданий обслуживания PostgreSQL!*
	- *2) Конфигурация (проверка кода)*
	- *3) Платформа 1С:Предприятие, технологический журнал (ошибки, обновление)*
	- 4) PostgreSQL (настройки, ошибки оптимизатора) рассмотрим ниже
	- *5) Настройка ОС или «железа»*

#### Основные проблемы и варианты их решения

PostgreSQL (настройки, анализ запросов)

- Ошибки оптимизатора
	- $-$  default statistics target = 1000 -10000 (Улучшение статистики оптимизатора)
	- enable\_nestloop=off, enable\_mergejoin=off (Изменение параметров оптимизатора)
		- Включает или отключает использование планировщиком планов соединения с вложенными циклами
		- Включает или отключает использование планов соединения слиянием.
		- Например ошибки типа out of memory
	- join\_collapse\_limit=1 (**отключене при понимании порядка соединений таблиц!**)
		- При значении, равном 1, предложения JOIN переставляться не будут, так что явно заданный в запросе порядок соединений определит фактический порядок, в котором будут соединяться отношения.
	- Прочие настройки влияющие на оптимизатор
		- seq page  $\cos t = 0.1$  random page  $\cos t = 0.4$  cpu operator  $\cos t = 0.00025$
	- online analyze.table type = "all". (больше нагрузка)

#### Основные проблемы и варианты их решения

PostgreSQL (настройки, анализ запросов)

- Производительность на регламентных операциях 1С или «тяжелых» операциях
	- synchronous\_commit = off
		- *Определяет, будет ли сервер при фиксировании транзакции ждать, пока записи из WAL сохранятся на диске, прежде чем сообщить клиенту об успешном завершении операции*
	- full\_page\_writes=off (необходимо анализировать)
		- ускоряет обычные операции, но может привести к неисправимому повреждению или незаметной порче данных после сбоя системы
	- commit\_delav
		- паузу (в микросекундах) перед собственно выполнением сохранения WAL
	- commit\_siblings
		- Минимальное число одновременно открытых транзакций, при котором будет добавляться задержка commit\_delay
	- Перенос pg\_xlog
	- Использовать отдельные табличные пространства для индексов (v81c\_index) и данных (v81c\_data), temp\_tablespaces.
		- random\_page\_cost
	- Использовать x64 версию!

# Инструментарий

- Инструментарий 1С:
	- Технологический журнал, специализированные конфигурации
- Инструментарий операционной системы:
	- ps, atop, htop, iotop
- PostgreSQL builtin & contrib
	- PgAdmin
	- Statistics Collector (<http://www.postgresql.org/docs/current/static/monitoring-stats.html>)
		- Общая информация о активности СУБД;
	- pg\_stat\_statements (<http://www.postgresql.org/docs/current/static/pgstatstatements.html>)
		- Мониторинг запросов, статистика их вызова, длительности;
	- auto\_explain [\(http://www.postgresql.org/docs/current/static/auto-explain.html](http://www.postgresql.org/docs/current/static/auto-explain.html))
		- Мониторинг длительных запросов

#### <https://wiki.postgresql.org/wiki/Monitoring>

## Инструментарий. Пример

• Включить auto explain

session preload libraries = 'auto explain'

auto\_explain.log\_min\_duration = '10s'

auto  $explain.log$  analyze = true

- Получить проблемный запрос
- ПолучитьСтруктуруХраненияБазыДанных() (код 1С)
- Выполнить анализ (например на [http://explain.depesz.com/\)](http://explain.depesz.com/)
	- [https://wiki.postgresql.org/wiki/Using\\_EXPLAIN/ru](https://wiki.postgresql.org/wiki/Using_EXPLAIN/ru)

# Инструментарий. Пример

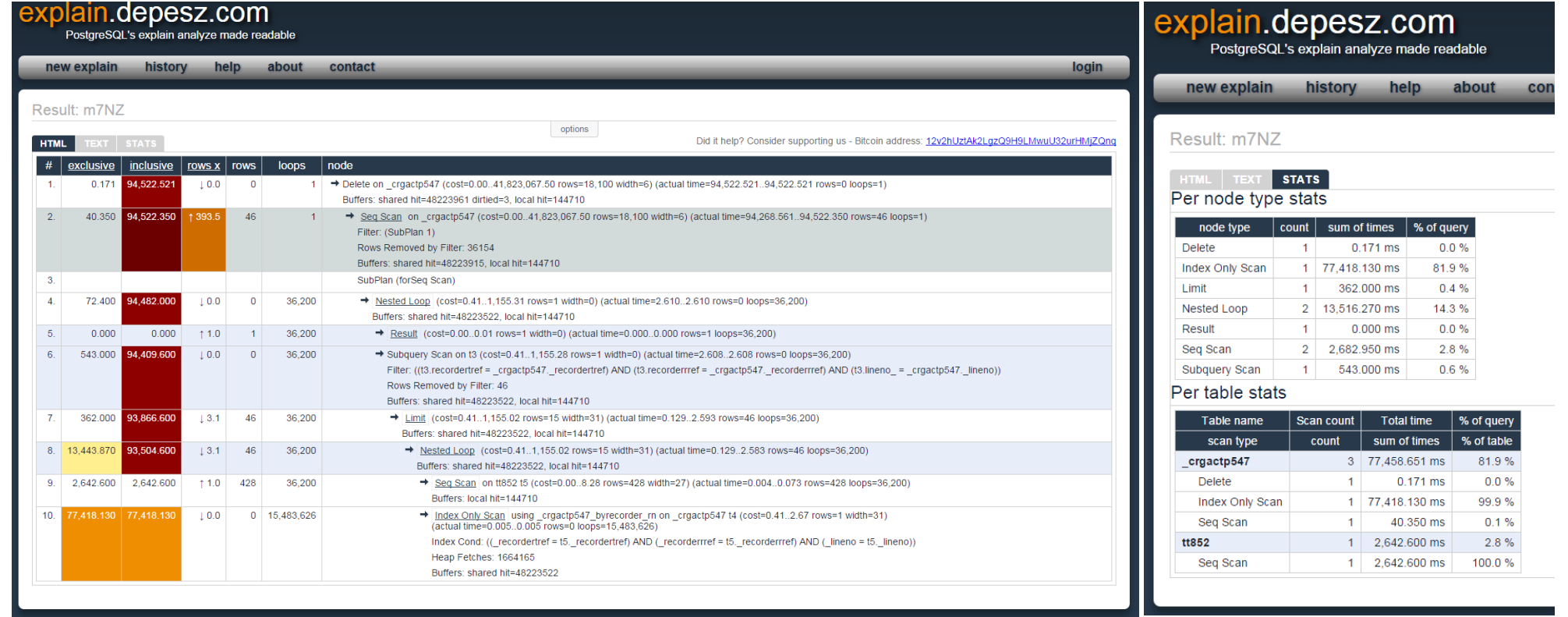

# Кто выбирает PostgreSQL

- Для внутреннего использования (1С:франчайзи/ИТ подразделения)
	- Тестирование разработок, экономия на инфраструктуре
- Переход с файловой СУБД
	- Ограничение на размер базы (слишком медленная работа)
	- Ограничение по количеству пользователей (10 и больше)
- Переход с условно бесплатных СУБД
	- Ограничение на размер базы
- Принято решение «попробовать»
- Есть уверенность в том, что результаты проекта устроят

Профиль: Торговля кондитерскими изделиями, дистрибуция, доставка. Мобильная торговля. Внедрение с 2008г

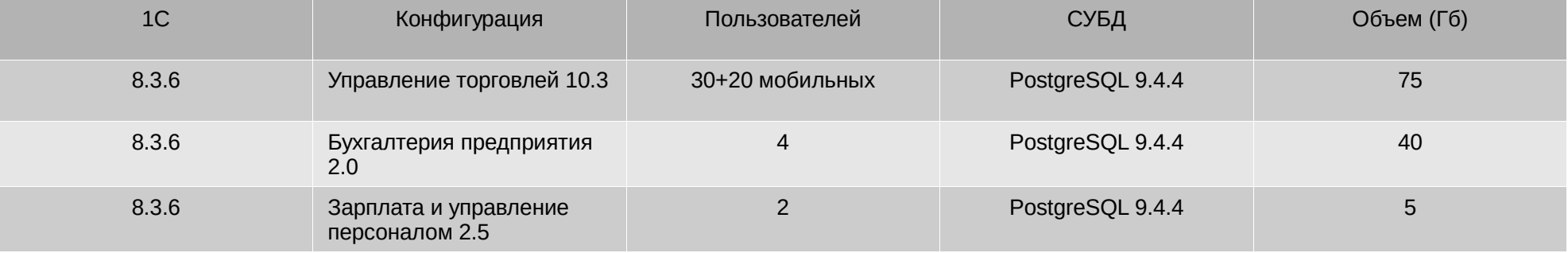

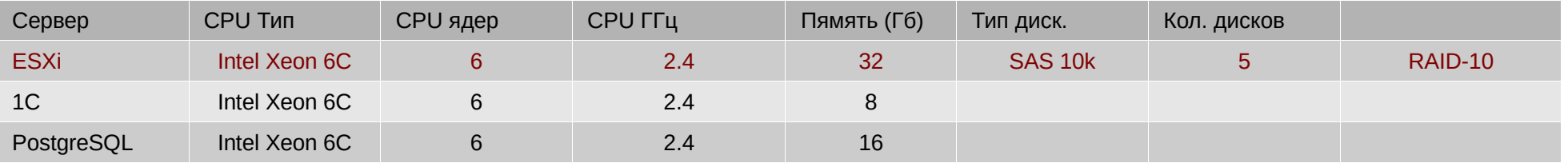

Профиль: Торговля кондитерскими изделиями, дистрибуция, доставка. Мобильная торговля.

• Статистика по данным информационной базы (Управление торговлей 10.3)

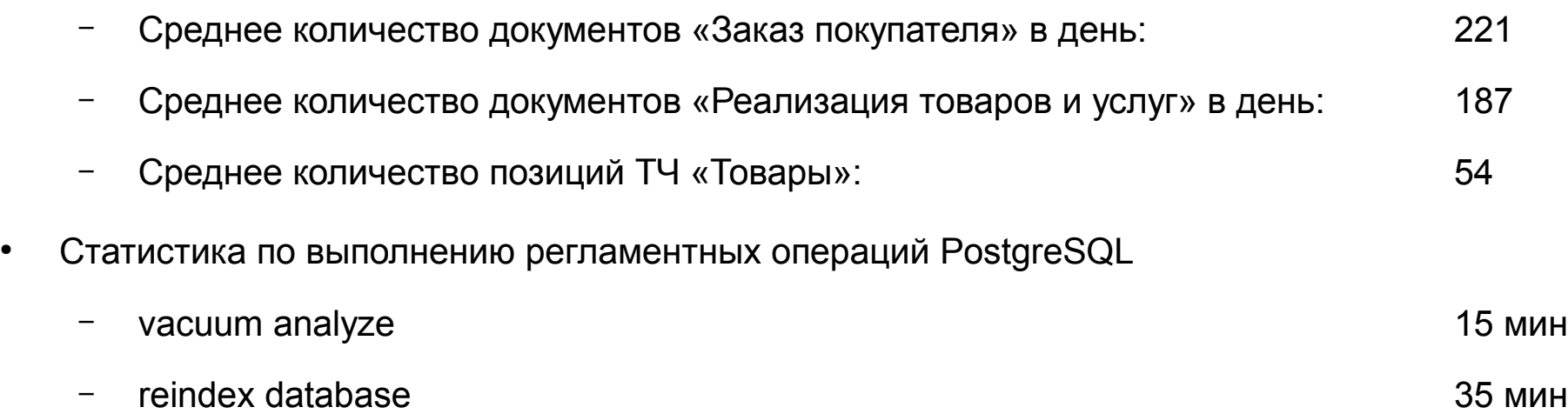

Профиль: Торговля кондитерскими изделиями, дистрибуция, доставка. Мобильная торговля.

- shared buffers = 2048MB
- $\cdot$  work\_mem = 128MB
- maintenance work mem = 512MB
- effective\_io\_concurrency = 4
- synchronous\_commit = off
- $\cdot$  commit delay = 100000
- $\cdot$  commit siblings = 5
- checkpoint segments =  $16$
- checkpoint completion target = 0.9
- effective\_cache\_size = 12GB

Профиль: Производственное предприятие, головной офис + 2 производственные площадки

#### Информационные базы

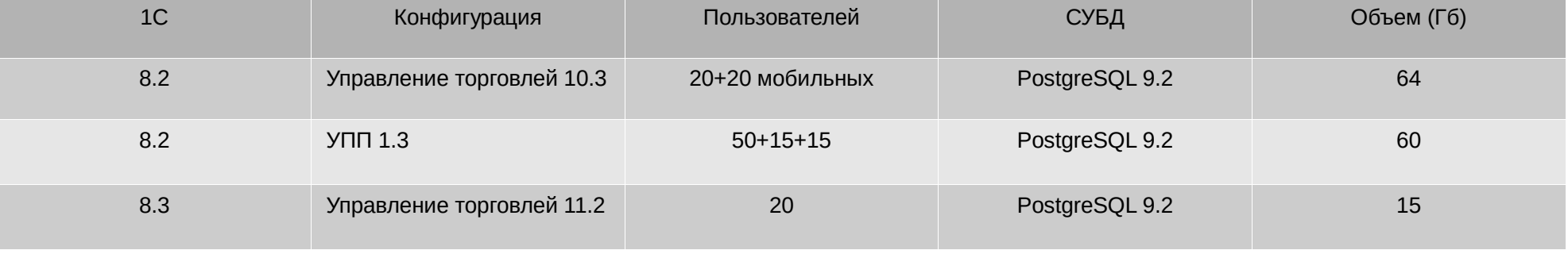

#### Аппаратное обеспечение

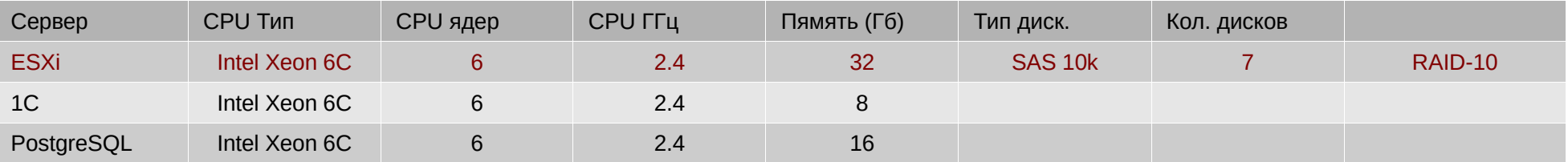

Профиль: Производственное предприятие, головной офис + 2 производственные площадки

• Статистика по данным информационной базы (Управление торговлей 10.3)

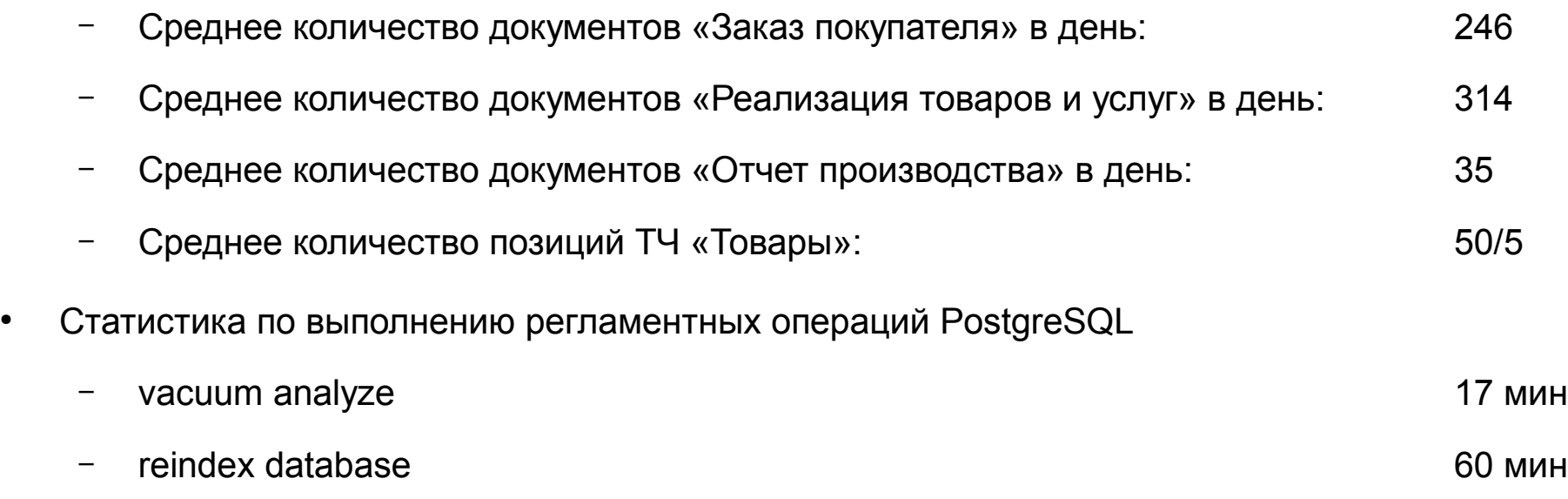

Профиль: Производственное предприятие, головной офис + 2 производственные площадки

- shared buffers = 1048MB
- $\cdot$  work mem = 128MB
- maintenance\_work\_mem = 64MB
- effective io concurrency =  $4$
- synchronous\_commit = off
- $\cdot$  commit delay = 100000
- commit\_siblings = 5
- checkpoint segments =  $16$
- checkpoint\_completion\_target = 0.9
- effective cache size = 12GB
- max locks per transaction = 250

Общее количество установок PostgreSQL (компаний/клиентов использующих) 41

Из них установок на Windows 13

Из них установок на Linux 28

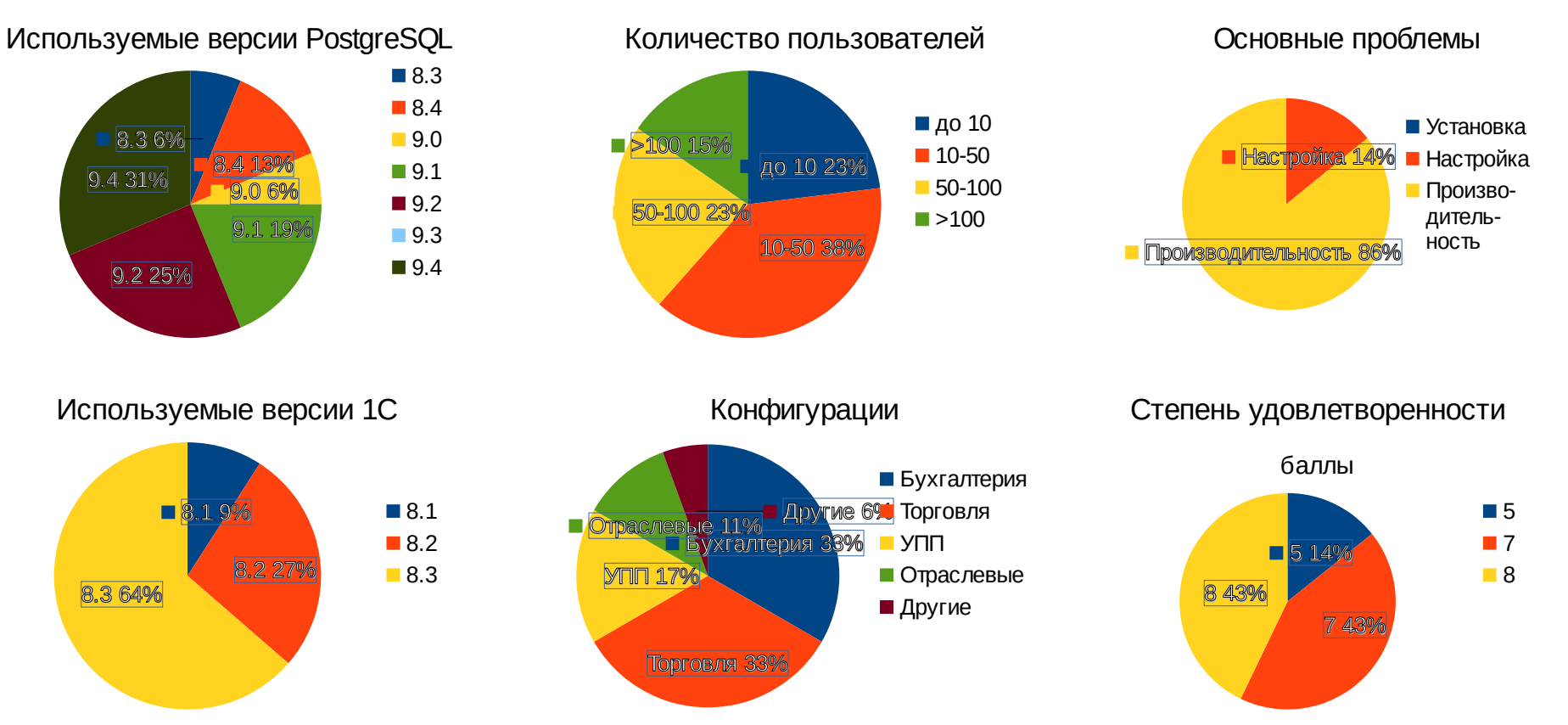

# Выбор ЗА и ПРОТИВ

- ЗА
	- Экономия средств на лицензировании инфраструктуры (в схемах РИБ, в качестве запасного сервера, сервера разработки);
	- Единственная бесплатная СУБД из поддерживаемых 1С:Предприятие без ограничений (нет ограничений на размер базы, количества ядер и тд);
	- Возможность глубокого изучения механизмов работы СУБД;
- ПРОТИВ (с осторожностью и пониманием)
	- Проекты с использованием конфигураций с автоматическим режимом блокировки;
	- Есть нерешаемые проблемы производительности связанные с 1С:Предприятие
	- В случае отсутствия специалистов;

# В чем проблема?

- Отсутствие простых и удобных средств установки (решается)
- Отсутствие специалистов способных решить проблему;
	- Отсутствие учебных материалов на русском (решается);
	- Отсутствие центров сертификации (решается);
- Улучшение поддержки со стороны компании 1С

#### Используемые материалы

- <http://v8.1c.ru/>
- <http://www.inp.nsk.su/~baldin/PostgreSQL/1C/1C.html>
- [https://www.pgcon.org](https://www.pgcon.org/)
- [https://wiki.postgresql.org](https://wiki.postgresql.org/)
- [http://www.postgrespro.ru/products/1c\\_build](http://www.postgrespro.ru/products/1c_build)
- <http://www.postgrespro.ru/doc>
- ●

## Спасибо за внимание!

#### Благодарности

Иван Панченко Олег Бартунов Федор Сигаев Павел Чиков Дмитрий Васильев

# Лев Ласкин, [laskin82@gmail.com,](mailto:laskin82@gmail.com) pgconf.ru 2016